**ZOOK MSG To PDF Converter Crack Free Download [Win/Mac] (April-2022)**

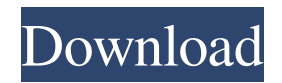

### **ZOOK MSG To PDF Converter Download**

MSG to PDF Converter convert Microsoft Outlook.MSG files into.PDF files. You can convert contacts, appointments, emails, tasks, journals, and other Microsoft Outlook files to.PDF format.The existing communication system is not capable to cope with the requirement of improving its performance and capacity. With the limited available spectrum, the increasing traffic demand, and the expanded applications of the existing wireless communication system, the problem of the capacity is of great concern to the performance improvement of the current systems. In order to improve the transmission capability of current systems, a lot of research has been conducted on multi-antenna technology. For the wireless communication system adopting OFDM technology, multi-antenna technology, for example, Multiple-Input Multiple-Output (MIMO), can be deployed at both transmitter and receiver sides in the MIMO transmission mode. The MIMO transmission mode uses multiple transmitting and receiving antennas at both sides to improve the transmission capability. In a MIMO transmission mode, wireless data is transmitted by means of using the transmitting antennas at the same time and frequency to transmit data over a plurality of transmitting antennas to the receiving antennas. The advantages include increasing the spatial diversity gain and reducing interference. When the receiving terminal receives the signals transmitted by the transmitting terminal over the multiple antennas, the signals received by multiple antennas can be expressed as:y1=H11x1+H12x2+H13x3+n1 y2=H21x1+H22x2+H23x3+n2... yn=Hn1x1+Hn2x2+Hn3x3+nn=H(H)nx=H(H)n Equation 1 As shown in Equation 1, y1 is the received signal, and n1, n2,..., and yn are the received signals of other channels. When there are multiple transmit and receive antennas, the channel is mathematically represented as a M×N matrix, with the channels between each transmitting and receiving antenna being represented by the M×1 matrix H. In a MIMO system, the transmitting end and the receiving end each need at least one antenna to accomplish the MIMO transmission mode, where M and N are positive integers. The value of M and N is determined by the rate of data transmission, the number of transmit antennas and the number of receive antennas. For a MIMO system, the transmitting

## **ZOOK MSG To PDF Converter Activation Key Free**

Converts multiple MSGs to PDF and creates a new PDF every time, supported by all major Microsoft applications and services like email, contacts, tasks, meetings, and more. The Windows app was designed from the scratch with the aim of combining the features of different projects. Smart & easy-to-use application designed from the scratch by the developers for a rapid MSG-to-PDF conversion. Work seamlessly with Microsoft Outlook, Outlook.com, Windows Live Mail, Yahoo Mail, iCloud Mail, Gmail, Google Calendar, Google Contacts, iCloud Contacts, Microsoft Exchange Server, Exchange Server, ActiveSync, CardDAV/CalDAV, CardDav CalDav/CardDav CalDav, etc. Imports text, HTML, PDF, images, and RTF Converts almost any file type:.txt,.html,.doc,.xlsx,.pptx,.xml,.pdf,.jpg,.png,.wav,.bmp, etc. Produces clean and easy-to-use PDFs Includes a handy document previewer, printing, and OCR engines, supports both landscape and portrait modes, and requires no Adobe Acrobat or Adobe Reader. Supports any Unicode character sets and supports English, Asian, Arabic, Russian, Farsi, and many others. Supports both 64-bit and 32-bit executables. Automatically detects and prompts to save the PDF file when converting the last page of the document, and supports the index, table of contents, document properties, hyperlinks, bookmarking, notes, forms, forms fields, etc. Processes over 1000 files per minute Includes an easily customizable, yet one-window interface with clear toolbars, tabs, and easy-to-reach buttons Supports any Windows version (95, 2000, XP, Vista, 7, 8, 8.1, 10) and the latest Mac OS X Does not overwrite MSGs with the same names Very light on system resources Up to 80 times faster than other MSGs to PDF converter tools The utilities included on this

page can be a great help when you need to convert an MSG file to PDF. However, they also have their own limitations. Nevertheless, after installing them, you can start using them right away. And you can always try them out on your own and make sure you like the way they work.1. Field of the Invention The present invention 09e8f5149f

# **ZOOK MSG To PDF Converter Free Registration Code [Mac/Win]**

ZOOK MSG to PDF Converter is a straightforward piece of software that gives you the possibility to create PDF-formatted documents from MS&G. This way, you can extract information from Outlook emails and store it inside PDF containers, a widely spread format that's supported by cross-platform applications and web services. Installing this tool doesn't take long. Just make sure that you have.NET Framework since it cannot work without this software framework. Afterward, you're greeted by a user-friendly interface made from a single window that shows all options put at your disposal. Convert multiple MSGs to PDF documents at the same time. Two buttons can be pressed to include handpicked files into the conversion operation or to indicate a folder whose entire containing files will be processed. According to our tests, any files with an extension different than MSG and placed in the input folder will be ignored from the conversion operation, so no errors should pop up in this regard. Next, all you have to do is tell ZOOK MSG to PDF Converter where you want to create the new PDF documents. It automatically creates a new subfolder in the specified directory and adds the date and time of the task to its name. Speedy and easy-to-use MSG-to-PDF conversion tool. The output PDF files preserve the original names of their MSG counterparts. However, thanks to the timestamp applied to the subfolder names, there should be no conflicts about files with the same name. Also, you can comfortably direct all PDF conversions to the same folder, since the files are neatly organized in distinct subfolders by date of conversion. Conversion tasks were carried out fast in our tests, during which ZOOK MSG to PDF Converter remained light on system resources consumption. It worked smoothly on Windows 10. All aspects considered, you can turn to this lightweight and intuitive program whenever you need to quickly create PDF documents from numerous MSG files. ZOOK MSG to PDF Converter, an easy-to-use and time-saving utility that lets you convert MSG files to PDF in a jiffy. This software can analyze and extract data from emails (.msg file format), contacts, tasks, appointments, and other information stored on the mentioned file types. With ZOOK MSG to PDF Converter, you can effortlessly convert your MSGs to PDF files and export your emails and other information into the said format, which can then be shared via the PDF conversion tool. Simply upload MSG

### **What's New in the ZOOK MSG To PDF Converter?**

Converts to PDF MSG files stored in Outlook. Simple and user-friendly interface. Compatible with Windows. Extracts all data stored in MSGs and stores the information to PDF containers. Simple process of conversion for all users. Installs as a free application in the system. Simple and easy-to-use MSG-to-PDF conversion tool in the CHEAPEST PRICE. Archive MSGs and get them to your clients instantly. Import MSGs, convert to PDF format and send them to your customers. Microsoft Outlook is the most popular application for mailings. Works with all Microsoft Windows versions. Converts MSGs to PDF format with no issues. Works with all account types. Converts MSGs to PDF with no loss in quality. Prevents LOST of MSGs to PDF. Works with NON-Windows systems. Extracts ALL CONTENTS of MSGs to PDF containers. How to Install? Just Download software and install it on your system. Run the software using the key you have received after successful installation. You can also use the software to support the software's installation. What's New? ZOOK MSG to PDF Converter is an efficient tool which works in a way to extract MSGs to PDF format on Microsoft Windows platform. It is an intuitive converter which helps you to convert MSG files to PDF format.Vehicles such as automobiles are becoming increasingly equipped with various types of vehicle-mounted devices such as navigation systems, wireless audio systems, and car-mounted mobile communication terminals. With such vehicle-mounted devices, the user can enjoy various functions such as navigation, audio information, or information about other vehicles by using a small device, such as a display and

touch panel, that is installed in the vehicle. Such a vehicle-mounted device is generally attached to the dashboard of the vehicle, and wired to the vehicle's power supply device or a communication line. Moreover, for automatic activation of the device based on the user's location, the device is connected to a vehicle-mounted device fixed to the vehicle. With a conventional vehicle-mounted device, the user needs to perform a manual operation to activate the device each time he or she enters the vehicle. That is, the user must manually connect the vehicle-mounted device to the vehicle's power supply device, or must activate

### **System Requirements:**

REQUIRED Intel Celeron or similar and better CPU At least 1GB of memory Ethernet (LAN) port DirectX9 compatible video card (ATI or NVIDIA) RECOMMENDED Wired Keyboard and Mouse Processor: Intel Celeron 1.0GHz or better Memory: 1 GB Video Card: ATI or NVIDIA DVD or DVD-RW drive Hard Disk Space: 5 GB Network: Broadband Internet connection The DVD download will be

Related links:

[https://serkit.ru/wp-content/uploads/2022/06/Simple\\_File\\_Joiner.pdf](https://serkit.ru/wp-content/uploads/2022/06/Simple_File_Joiner.pdf)

- [http://www.essentialoilscandles.com/wp-content/uploads/2022/06/OneClick\\_Installer.pdf](http://www.essentialoilscandles.com/wp-content/uploads/2022/06/OneClick_Installer.pdf)
- <https://halfin.ru/ashampoo-snap-10-0-6-crack-product-key-free-x64-2022/>
- <https://www.podiumrakyat.com/wp-content/uploads/2022/06/ronnbet.pdf>
- [http://www.rathisteelindustries.com/wp-content/uploads/2022/06/Mini\\_Calculator.pdf](http://www.rathisteelindustries.com/wp-content/uploads/2022/06/Mini_Calculator.pdf)
- <https://check-list-demenagement.fr/wp-content/uploads/2022/06/peawan.pdf>
- [https://heronetworktv.com/wp-content/uploads/2022/06/Search\\_Me\\_Crack\\_\\_With\\_License\\_Code\\_Download\\_Final\\_2022.pdf](https://heronetworktv.com/wp-content/uploads/2022/06/Search_Me_Crack__With_License_Code_Download_Final_2022.pdf)
- [https://bonnethotelsurabaya.com/wp-content/uploads/BulletProof\\_FTP\\_Server.pdf](https://bonnethotelsurabaya.com/wp-content/uploads/BulletProof_FTP_Server.pdf)
- <http://malenatango.ru/eml-to-mbox-converter-crack-with-license-code-free-3264bit/>
- <https://abefquispeedbasti.wixsite.com/maxcororo/post/ivt-secure-access-light-6-5-5-3-crack-download-32-64bit-latest-2022>
- [https://diontalent.nl/2022/06/08/portable-free-3gp-to-avi-converter-1-10-crack-license-code-keygen-free-download-pc-](https://diontalent.nl/2022/06/08/portable-free-3gp-to-avi-converter-1-10-crack-license-code-keygen-free-download-pc-windows-2022-new/)
- [windows-2022-new/](https://diontalent.nl/2022/06/08/portable-free-3gp-to-avi-converter-1-10-crack-license-code-keygen-free-download-pc-windows-2022-new/)

<https://ayusya.in/secure-message-crack-lifetime-activation-code-free-download/>

<http://findmallorca.com/blog-hatter-crack-free-for-pc-latest-2022/>

[http://www.interprys.it/wp-content/uploads/2022/06/ESET\\_Win32\\_FilecoderAR\\_cleaner.pdf](http://www.interprys.it/wp-content/uploads/2022/06/ESET_Win32_FilecoderAR_cleaner.pdf)

[https://workplace.vidcloud.io/social/upload/files/2022/06/344WcQv5rxqZhCbZeZmn\\_08\\_5259108b2e1b3c024d2d2483fcb5af11\\_fil](https://workplace.vidcloud.io/social/upload/files/2022/06/344WcQv5rxqZhCbZeZmn_08_5259108b2e1b3c024d2d2483fcb5af11_file.pdf)

[e.pdf](https://workplace.vidcloud.io/social/upload/files/2022/06/344WcQv5rxqZhCbZeZmn_08_5259108b2e1b3c024d2d2483fcb5af11_file.pdf)

[https://stinger-](https://stinger-live.s3.amazonaws.com/upload/files/2022/06/GlONf7lMIMuqexLGvvdz_08_57a25f4fb3fef593a26f3cccb7ce40da_file.pdf)

[live.s3.amazonaws.com/upload/files/2022/06/GlONf7lMIMuqexLGvvdz\\_08\\_57a25f4fb3fef593a26f3cccb7ce40da\\_file.pdf](https://stinger-live.s3.amazonaws.com/upload/files/2022/06/GlONf7lMIMuqexLGvvdz_08_57a25f4fb3fef593a26f3cccb7ce40da_file.pdf) <https://xn--80aagyardii6h.xn--p1ai/ivcam-crack-download-win-mac-updated-2022/>

<https://www.kazitlearn.kz/wp-content/uploads/2022/06/kendwani.pdf>

[https://behmaze.com/wp-content/uploads/2022/06/Free\\_MP4\\_To\\_MP3\\_Converter\\_\\_Crack\\_\\_\\_Free\\_Download.pdf](https://behmaze.com/wp-content/uploads/2022/06/Free_MP4_To_MP3_Converter__Crack___Free_Download.pdf) <https://vineyardartisans.com/artisan-pages/?p=8443>